# **alien elements periodic table [answers.pdf](http://reflectionsjournal.org/download.php?q=alien elements periodic table answers.pdf)**

**FREE PDF [DOWNLOAD](http://reflectionsjournal.org/download.php?q=alien elements periodic table answers.pdf)**

**[NOW!!!](http://reflectionsjournal.org/download.php?q=alien elements periodic table answers.pdf)**

Source #2:

**alien elements periodic table [answers.pdf](http://reflectionsjournal.org/download2.php?q=alien elements periodic table answers.pdf) FREE PDF [DOWNLOAD](http://reflectionsjournal.org/download2.php?q=alien elements periodic table answers.pdf)**

29 RESULTS

#### The **Periodic Table** - Awesome Science Teacher [Resources](http://www.nclark.net/PeriodicTable) www.nclark.net/**PeriodicTable**

Activities. Find just about any type of **periodic table** you want in pdf form to print for your students at TheScience Geek's site. Have students do the "**Periodic Table** ...

# **[Chemistry](https://middleschoolscience.com/chemistry/)** – Middle School Science Blog

https://middleschoolscience.com/**chemistry** Hi Rachele, Sorry you are having trouble with the smart board file, do you have the notebook program to view the file on your computer? I would go to your tech ...

## NOVA - Official Website | **Hunting the [Elements](http://www.pbs.org/wgbh/nova/physics/hunting-elements.html)**

**www.pbs.org**/wgbh/nova/physics/hunting-**elements**.html **HUNTING THE ELEMENTS**. **PBS** Airdate: 4/4/2012. HOST David Pogue WRITTEN, PRODUCED AND DIRECTED BY Chris Schmidt PRODUCED BY Dan McCabe â€

## **[Science](http://www.sciencespot.net/Pages/kdzchem.html) Spot**'s Kid Zone

**www.sciencespot.net**/Pages/kdzchem.html

Privacy Policy Note: The links on this page are not a part of this site and their content is not the responsibility of this site.

#### Earth is the Most **Exotic Place In The [Universe](http://www.universetoday.com/101552/earth-is-the-most-exotic-place-in-the-universe/)** - Universe ... **www.universetoday.com**/101552/...the-most-exotic-place-in-the-universe

Dec 23, 2015 · The two most common **elements** are hydrogen and helium, numbers 1 and 2 in the **periodic table**; together they make up 98% of all the visible matter in the ...

### Ask The Alien « Alieng – Notes from an alien living on Earth **alien**q.com/ask-the-**alien**

How many chemical **elements** are there in your **periodic table**? Is our chemistry correct? Can you see protons ond other subatomic particles? Is there anything beyond ...

#### **Scifi**[.com](http://www.syfy.com/scifi) | **Syfy www.syfy.com**/**scifi**

**SCI FI** Channel is now **Syfy**, but you can still get access to all your favorite **SCI FI** Channel content right here. **Syfy** features science fiction, drama, supernatural ...

# The **[Science](http://www.sciencespot.net/) Spot**

**www.sciencespot.net**

Welcome to the **Science Spot**! Use my Contact Me form to send me your questions or comments! Check out my NGSS links page for great resources to target the ...

#### How to get **html table td cell value by [JavaScript](http://stackoverflow.com/questions/10057226/how-to-get-html-table-td-cell-value-by-javascript)**? - Stack ... **stackoverflow.com**/questions/10057226

I have an HTML **table** created with dynamic data and cannot predict the number of rows in it. What I want to do is to get the value of a cell when a row is clicked. I ...

## **[Chem4Kids.com](http://www.chem4kids.com/files/matter_intro.html)**: **Matter**

### **www.chem4kids.com**/files/**matter**\_intro.html

**Chem4Kids.com**! This tutorial introduces basics of **matter**. Other sections include **elements**, the **periodic table**, reactions, and biochemistry.

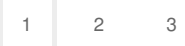

Privacy and [Cookies](http://go.microsoft.com/fwlink/?LinkId=521839&CLCID=0409) [Legal](http://go.microsoft.com/fwlink/?LinkID=246338&CLCID=0409) [Advertise](http://go.microsoft.com/?linkid=9844325) [About](http://go.microsoft.com/fwlink/?LinkID=286759&CLCID=409) our ads [Help](http://go.microsoft.com/fwlink/?LinkID=617297) [Feedback](file:///tmp/wktemp-24bbb005-3524-4e41-a6ff-41fc5e9a12df.html#) © 2017 Microsoft